# **Kandy**

## **Requêtes**

### **a. afficher le tarif le moins élevé à destination de Barcelone, départ le 7 juillet 2003.**

SELECT MIN(DETERMINER.Tarif\_agence) AS Tarif\_Minimum FROM DETERMINER, AEROPORT WHERE AEROPORT.Code\_Aeroport = DETERMINER.Code\_Aeroport AND DETERMINER.Date  $=$  #07/07/2003# AND AEROPORT. Ville\_Aeroport = "BARCELONE";

NB : Le candidat peut aussi afficher la date de départ et la ville de destination.

#### **b. supprimer l'enregistrement du guide-accompagnateur Alain Delorme.**

DELETE FROM ACCOMPAGNATEUR WHERE ACCOMPAGNATEUR.Nom Acc = "DELORME" AND ACCOMPAGNATEUR.Pre Acc = "ALAIN";

L'accompagnateur « supprimé » ne doit être prévu sur aucun voyage (intégrité référentielle). Cet accompagnateur ne doit pas avoir d'homonyme (intégrité d'entité) (Ne pas sanctionner si cette dernière justification a été omise par le candidat).

#### **Schéma de traitement**

Plusieurs réponses possibles :

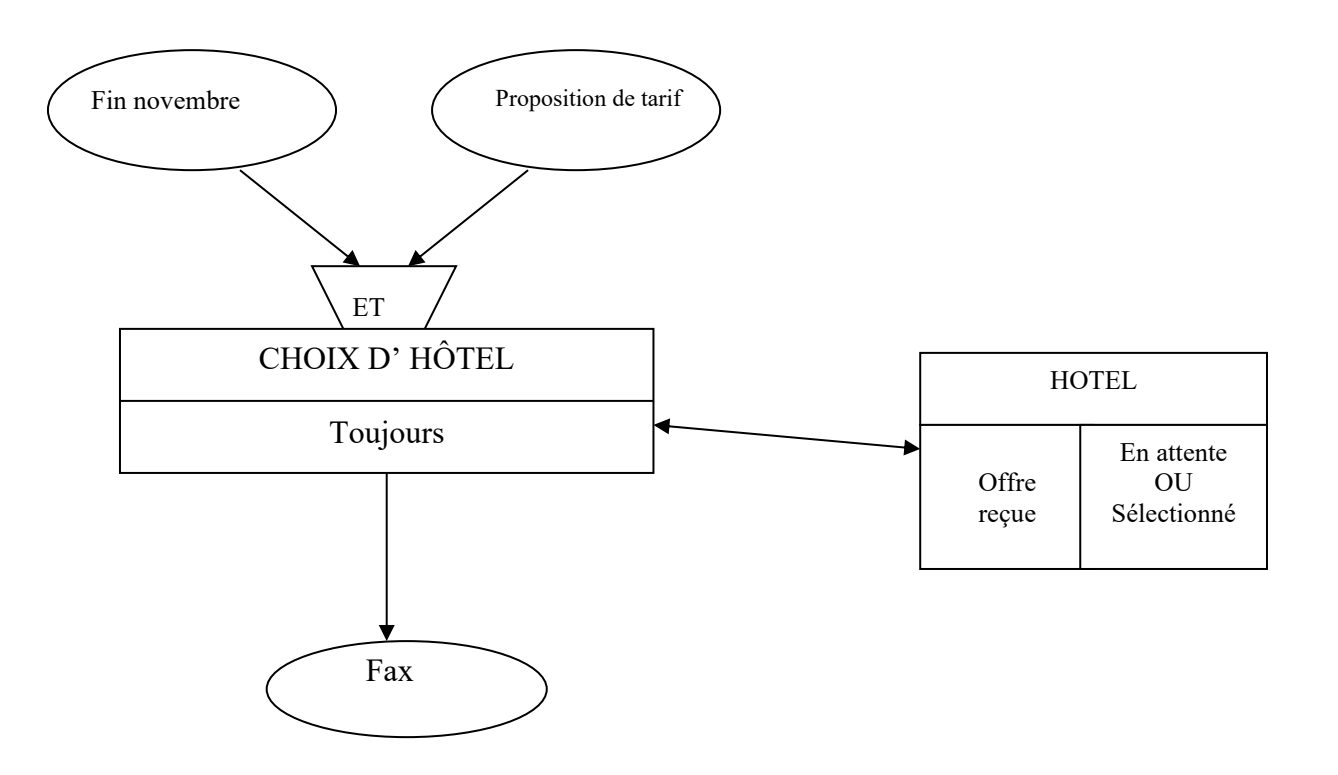

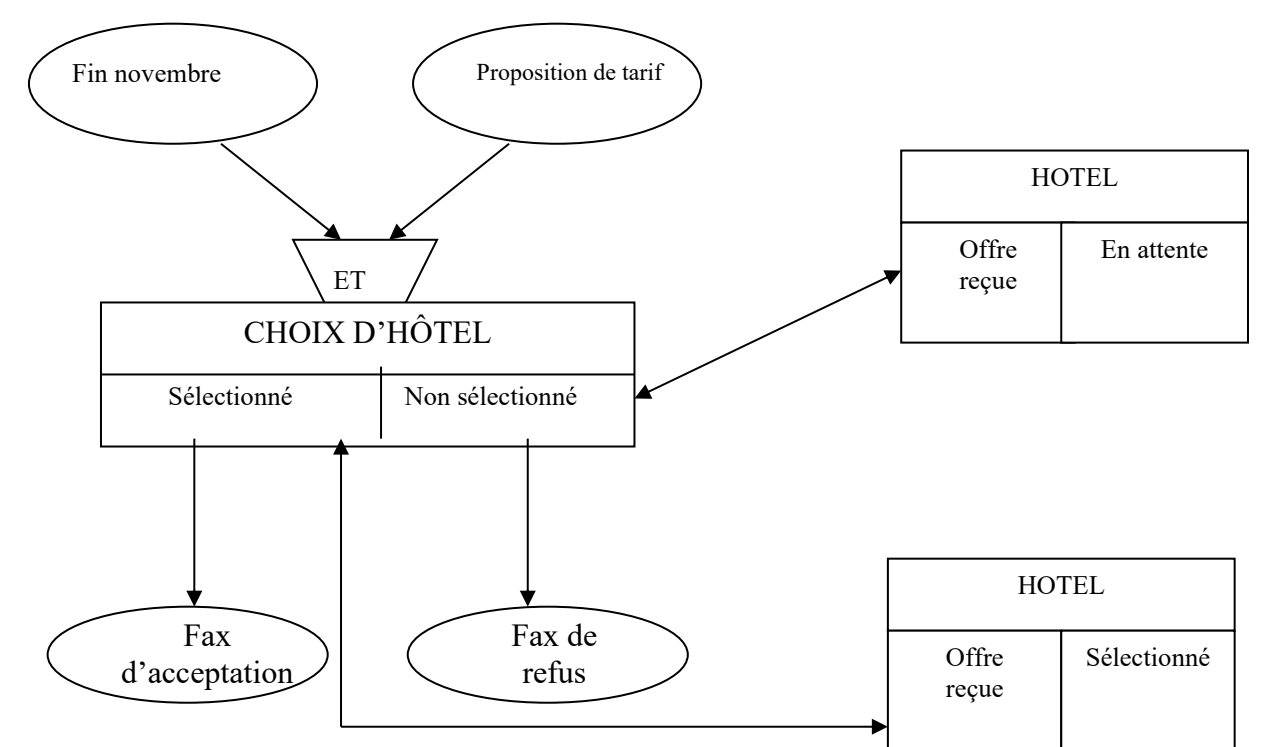

## **Critiques et solutions (réseau local)**

Définitions puis :

Risque de détérioration de la base par des mises à jour erronées, par des suppressions inopportunes

d'enregistrements et par des actes de malveillance.

Il faut instituer un système de mots de passe et de droits d'accès sélectifs.

Définition de groupes (ou rôles) auxquels des droits seront appliqués. Puis d'utilisateurs rattachés à ces groupes (héritant des droits des groupes).

Les groupes sont ceux présentés en annexe 14.

#### **Vues**

Sur schéma:

ARRIVER A : I AEROPORT: CIMS CALENDRIER: CIMS COMPAGNIE: I DETERMINER: CIMS